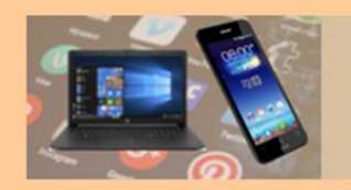

## **Wir fahren nach München**

- mit Bahn
- Fahrrad
- oder Auto

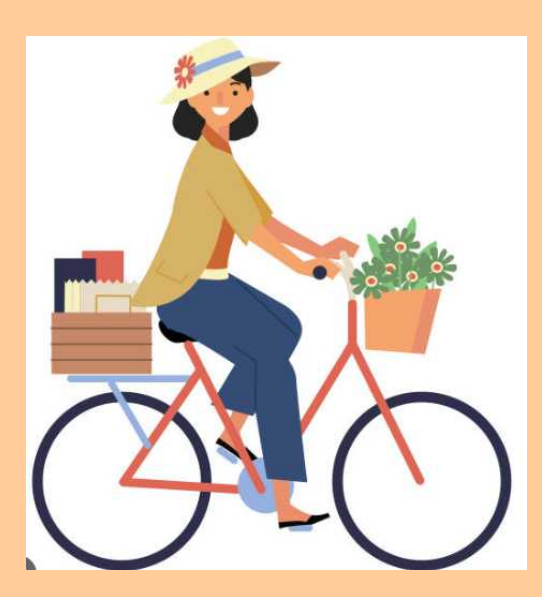

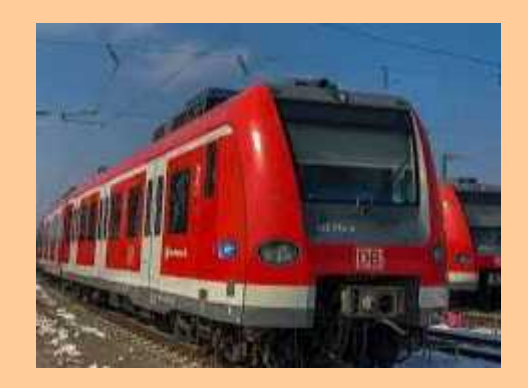

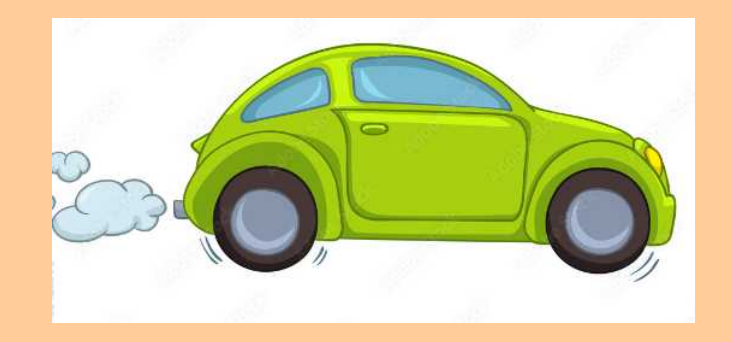

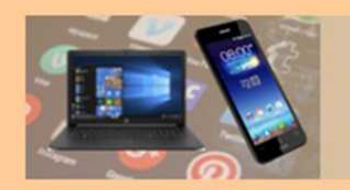

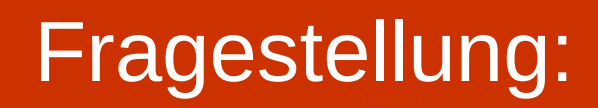

### **Wir stellen uns folgende Aufgabe:**

- Wir haben einen Termin in München
- am kommenden Dienstag um 11:15 Uhr
- bei:

### DIE RADIOLOGIE München Zentrum

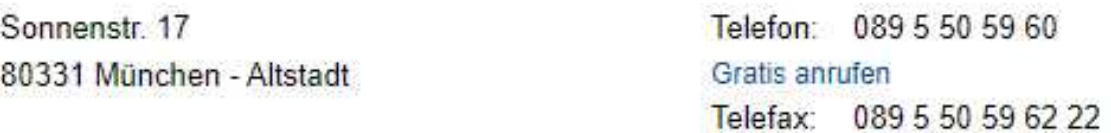

• Wie kommen wir von Eichenau aus dorthin?

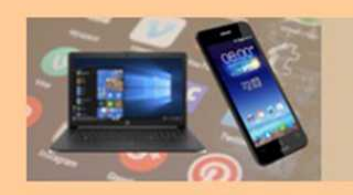

# Mit dem Fahrrad

### **Wir wählen das Programm Komoot**

- Wir wählen die Sportart
- Anfangsort und Zielpunkt eingeben
- Sieh dir die Details zur Tour an
- Starten mit "Navigation"

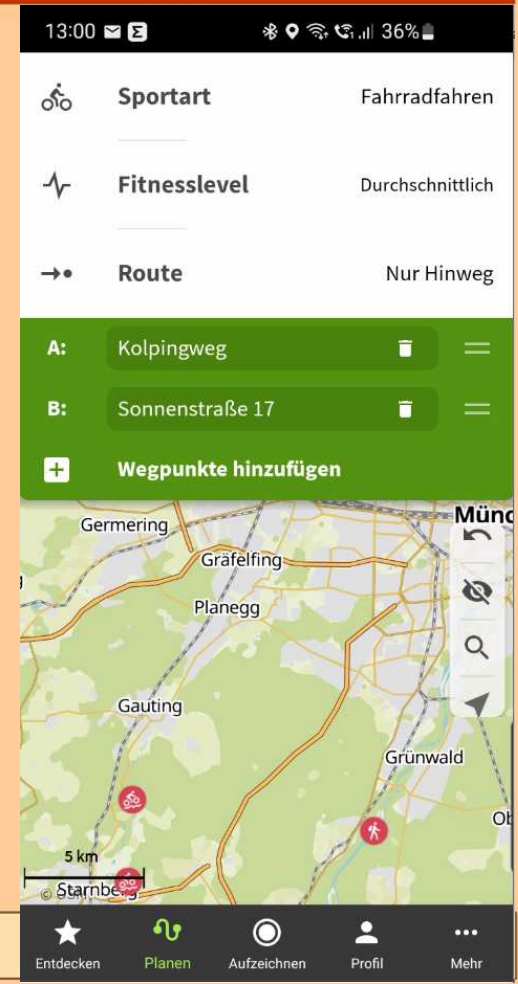

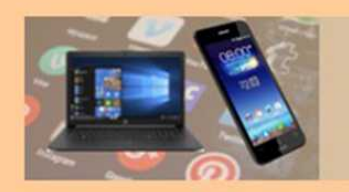

### Smartphone am Lenkrad

### **Sichere Halterung am Lenker**

- Achtung: Display verbraucht viel Strom
- Daher entweder Powerbank mitnehmen oder
- Anschluß an Akku des E-Bikes

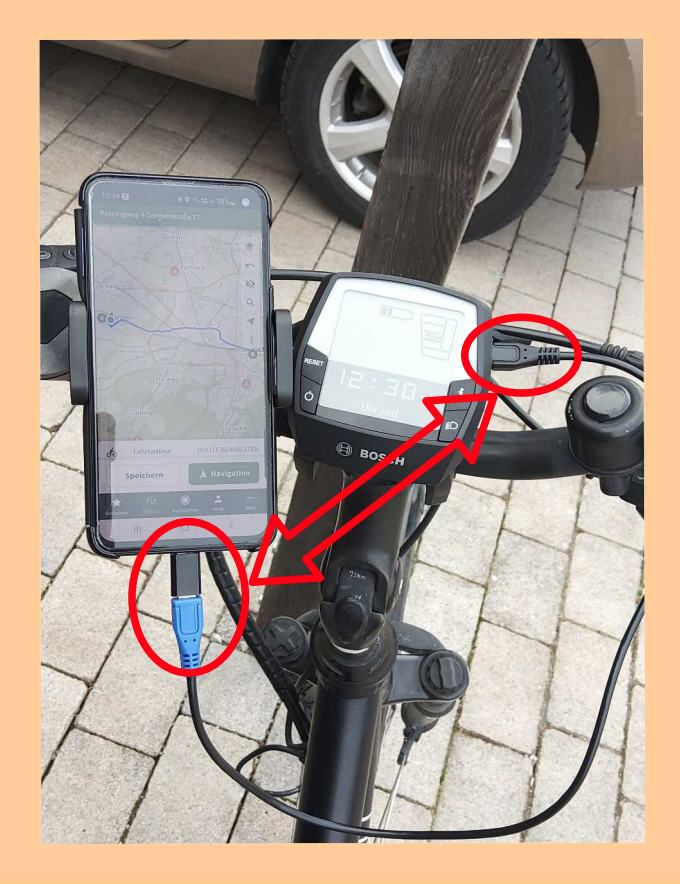

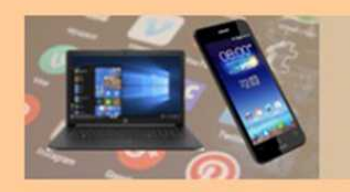

Finzelfahrkarte

Erwachsene

**DIGITALE MEDIENWELT EICHENAU** für Seniorinnen und Senioren PC Stammtisch

# Zurück mit der Bahn?

### **Tickets über den MVV**

5.60€

• Ihr braucht eine Einzelfahrt

### Fahrradtageskarte

3.30€

Gültig für ein Fahrrad und beliebig viele Fahrten außerhalb der Sperrzeiten (Sperrzeit werktags 6-9 Uhr und 16-18 Uhr) im MVV-Gesamtnetz am gewählten Tag bis 6 Uhr des folgenden Tages.

Umtausch und Erstattung ausgeschlossen.

Ticket gilt immer ab sofort für eine Person und eine Fahrt

Umtausch und Erstattung ausgeschlossen.

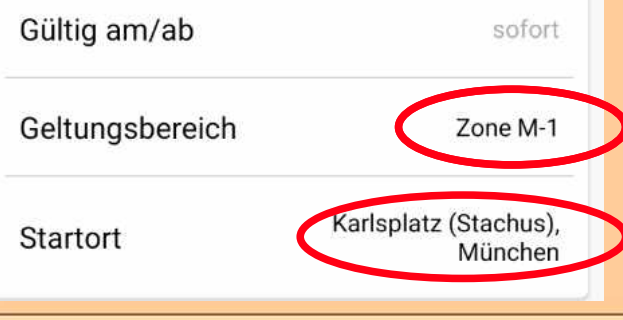

### und zusätzliche eine **Fahrradtageskarte!**

**ACHTUNG: Sperrzeiten beachten!**

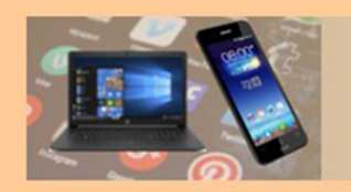

# Wir nehmen den MVV

**Dazu verwenden wir die MVV-App**

• Unter "Fahrplan" geben wir Start- und Zielort ein

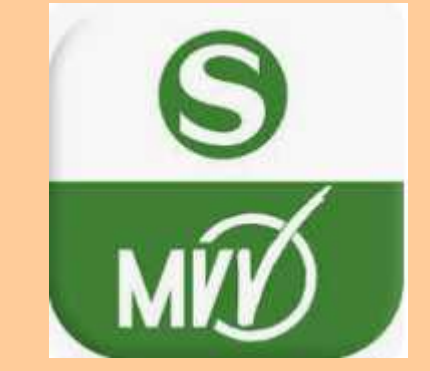

- Bei "Ab jetzt" gewünschte Zeiten eingeben
- Auf "SUCHEN" drücken
- Gefundene Verbindung auswählen

Fahrplan

Bahnhof (Nordseite), Eichenau

München - Ludwigsvorstadt, Sonne..  $\bullet$ 

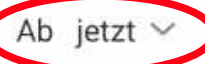

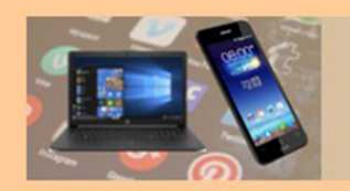

# Handyticket beim MVV

**Wir buchen uns gleich das Ticket dazu**

- Unten den Knopf "Ticket" anwählen
- Wir nehmen heute die Tageskarte
- Auf "Single-Tageskarte" drücken
- Geltungsbereich "Zone M-1" wählen
- Nach Anmeldung kann das Ticket bestellt werden Unser Fahrplan

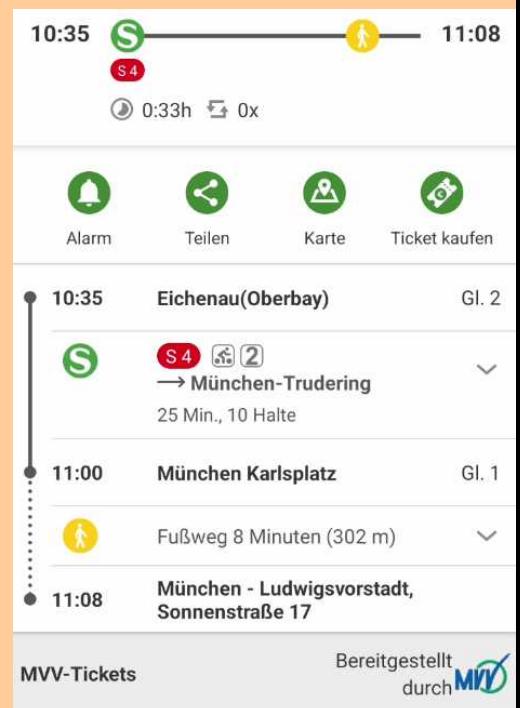

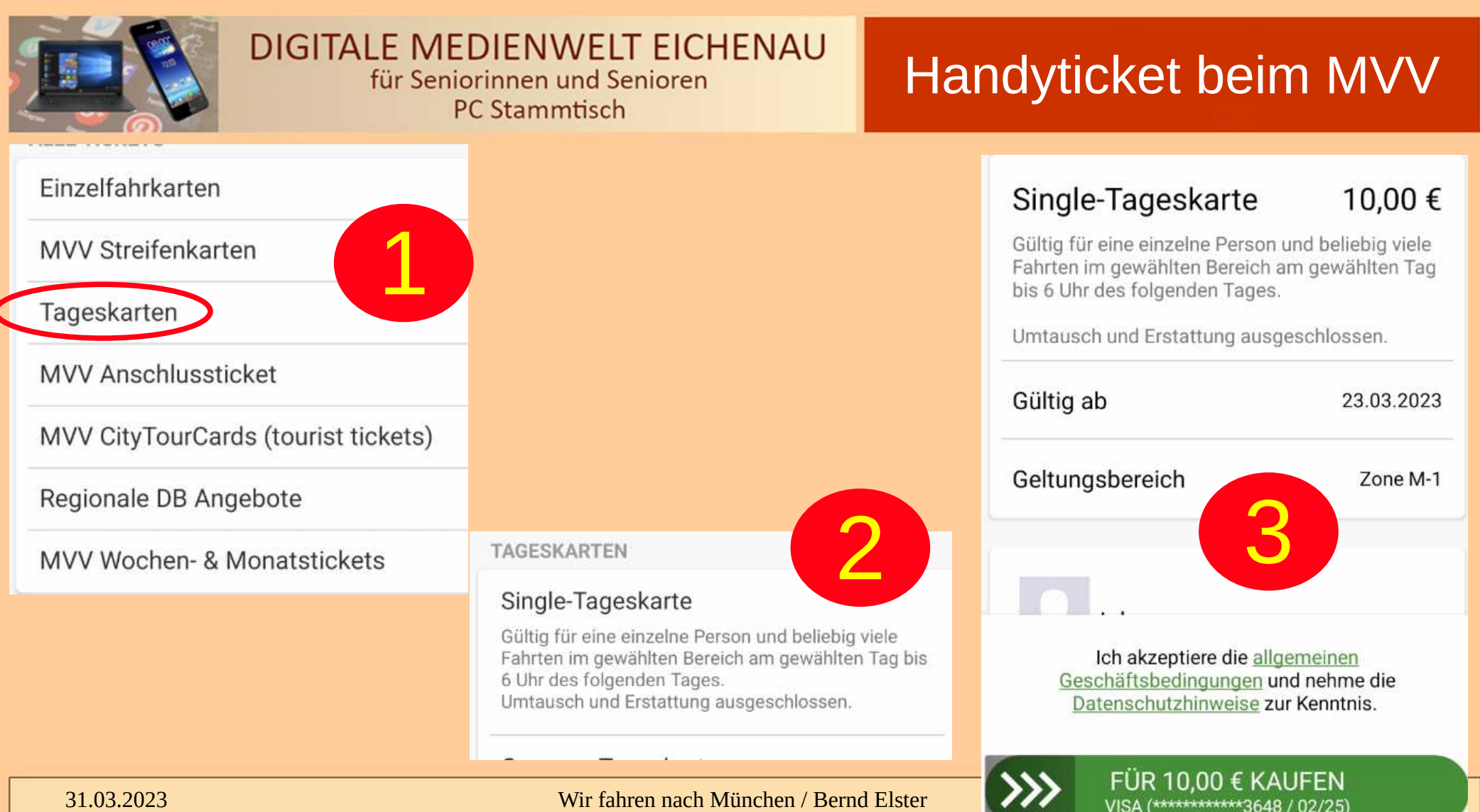

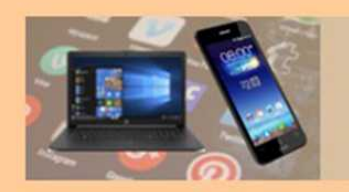

### Smartphone im Auto

### **Sichere Halterung verwenden**

- Einstellungen vor Fahrtantritt machen
- Hier Halterung für Lüftungsgitter
- Auf kurzen und stabilen Arm achten
- Bedienelemente am Auto müssen offen bleiben
- Wenn möglich Ladekabel anschließen

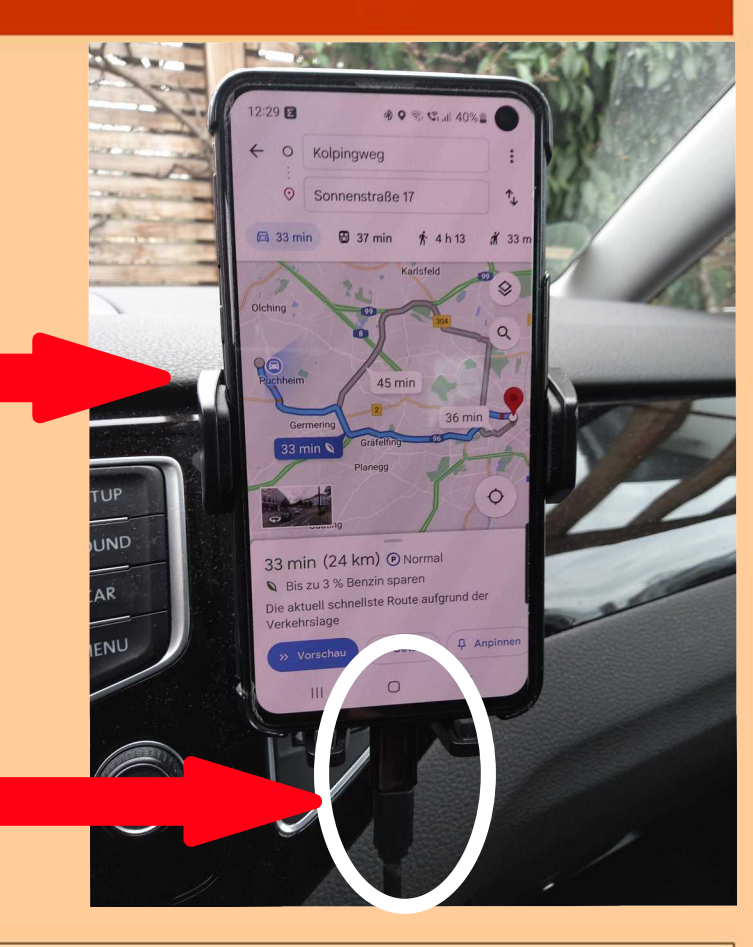

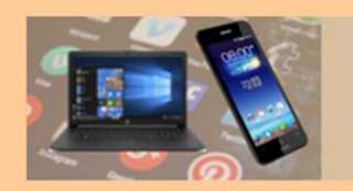

# GOOGLE-Maps

**Für die Routenplanung GOOGLE-Maps**

- Ist kostenlos
- Online Verbindung erforderlich
- Jederzeit aktuelle Verkehrsinformationen
- Navigation mit Sprachansage
- Alternativen: "HERE WE GO" / OpenStreetMap

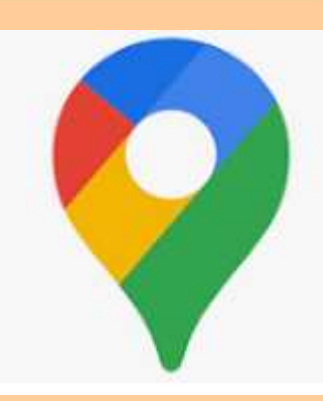

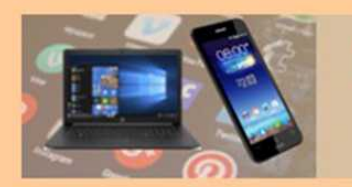

10:56 国国国国合同 米Q 金 统计 42%

Smartphone von Bernd

### **DIGITALE MEDIENWELT EICHENAU** für Seniorinnen und Senioren

PC Stammtisch

### Route nach München

### 34 min (24 km)

Ø

 $(P)$ 

Die aktuell schnellste Route aufgrund der Verkehrslage

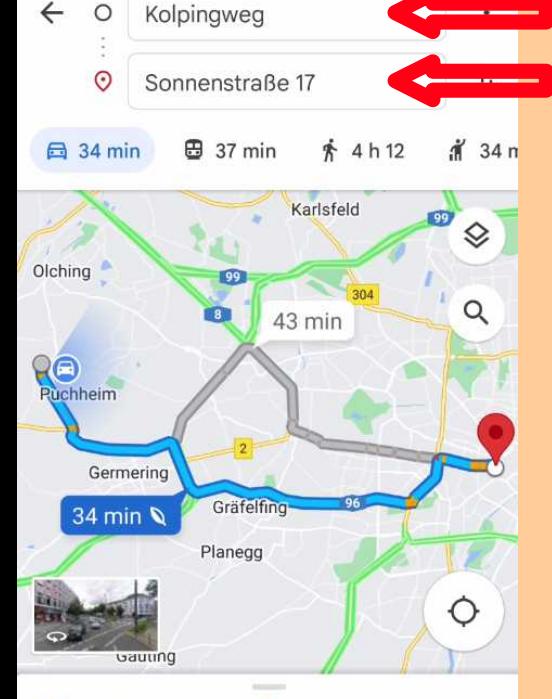

34 min (24 km) <sup>O</sup> Normal

Die a

4 % Benzin sparen

 $\frac{1}{2}$  $\Box$   $\times$ 

 $\cdots$ 

# **Eingabe**

- Start und Ziel
- Routenvorschlag
- Verkehrslage wird angezeigt

Bis zu 14 % weniger Benzin als alternative Routen

Kraftstoffsparende Routen haben meistens weniger Steigungen, weniger Verkehr und konstante Geschwindigkeiten.

Motortyn änders

Parken ist hier meist schwierig

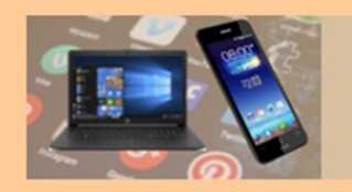

### Parkplatzsuche

### Die suche ergibt zwei Parkmöglichkeiten in der Nähe

### Beinhaltet nicht die **Straßenparkpklätze**

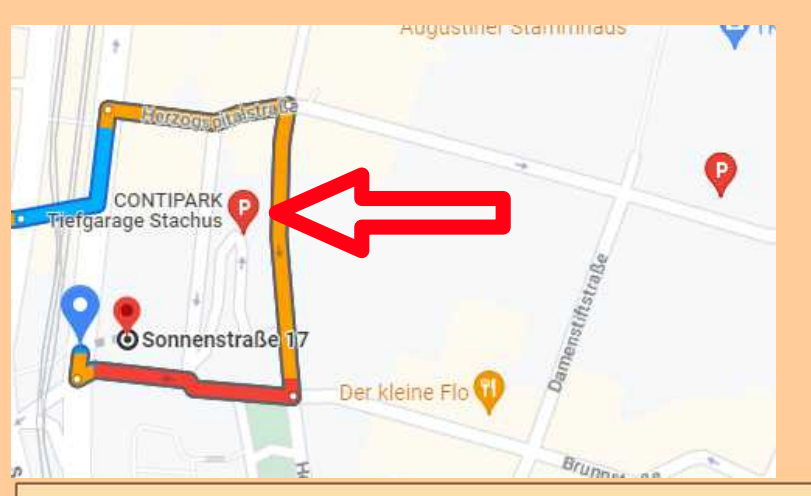

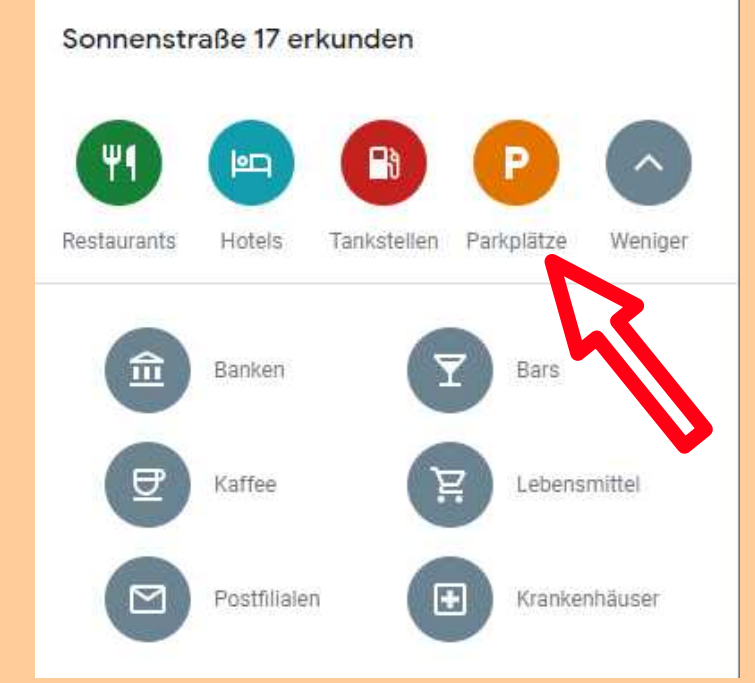

31.03.2023 Wir fahren nach München / Bernd Elster 13

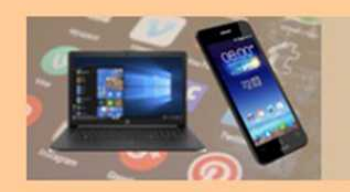

# Auto finden

### **Integriert in GOOGLE Maps**

- GOOGLE Maps öffnen
- Eigenen Standort anzeigen
- Auf blauen Punkt tippen
- Wird für 24 Std. gespeichert

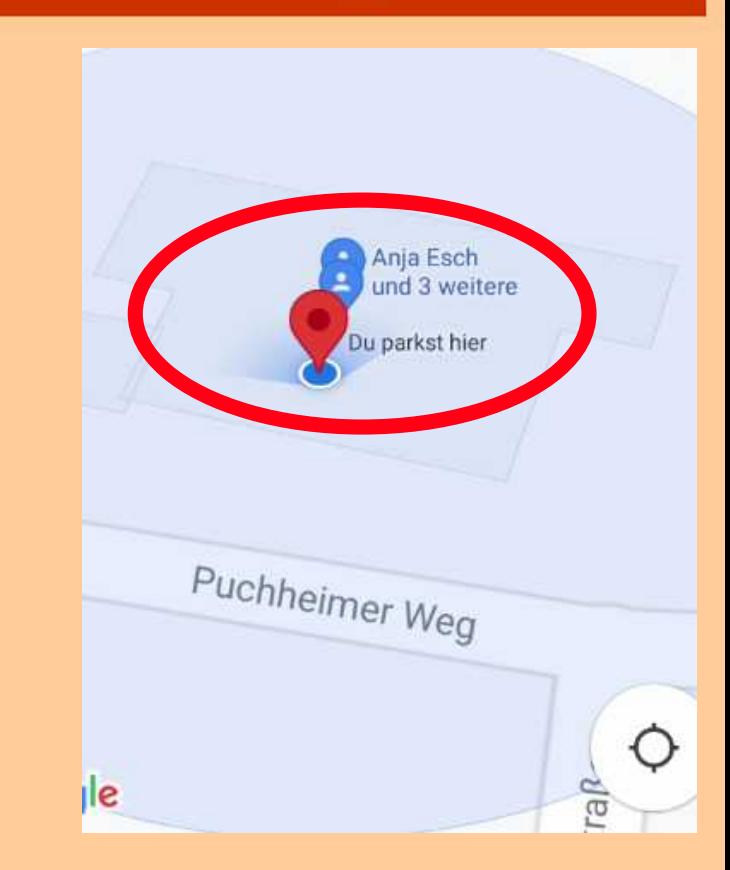

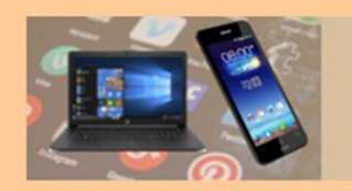

# Handyparken

### **Grundlegendes zum Handyparken**

- Keine einheitliches Vorgehen von Stadt zu Stadt
- Bis jetzt nur für parken am Straßenrand
- Überall wo es auch Parkscheinautomaten gibt
- Vorherige Registrierung erforderlich
- Gebühren werden automatisch abgebucht

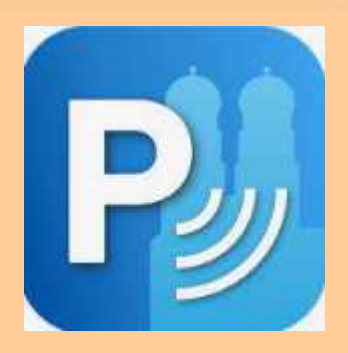

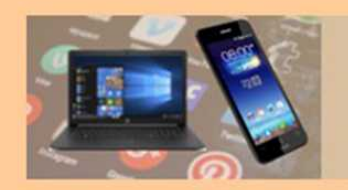

# Alternative eins

### **FlexParken**

- Höchstparkdauer wird selbst bestimmt
- Bei Beginn wird der Startknopf gedrückt
- Minutengenaue Abrechnung
- Standort wird automatisch ermittelt

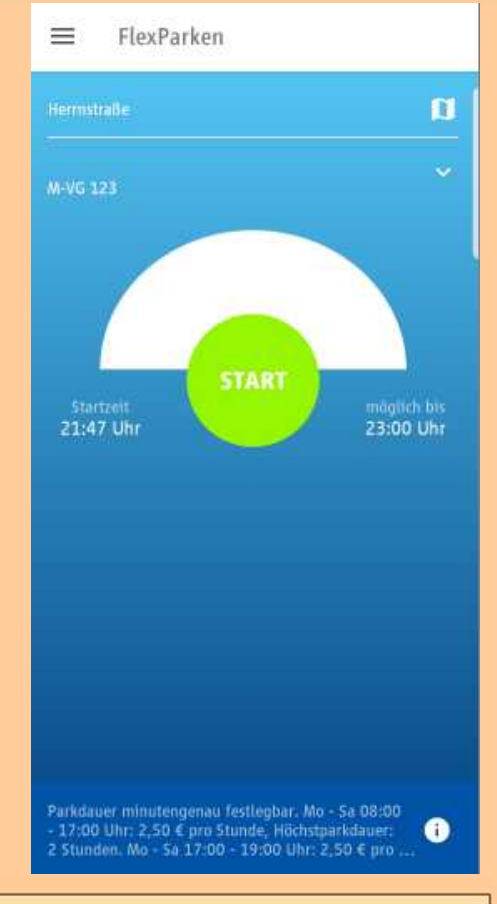

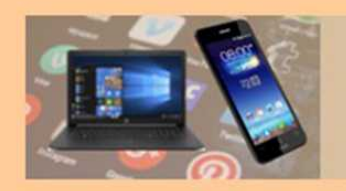

# Alternative zwei

### **FixParken**

- Dauer wird vorher selbst festgelegt
- Erinnerungsfunktion meldet sich bei Ablauf
- Berechnung automatisch per Kreditkarte oder Lastschrift
- Mit der App zurück zum Parkplatz!

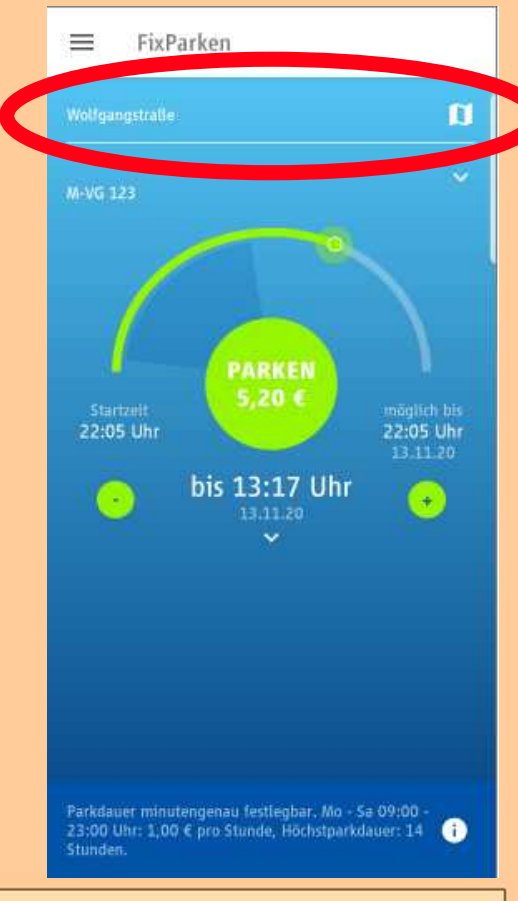

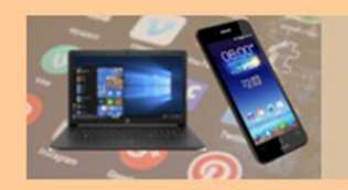

# Rechnungsversand

### **Rechnungen werden automatisch erstellt**

- Information und Abrechnung über E-Mail
- [Rechnung vom 09.02.2023](230210_Handyparken_Rechnung_0,53.pdf)

### Keine Extra-Gebühren

Die App HandyParken München ist kostenlos, sodass auch keine zusätzlichen Gebühren anfallen.

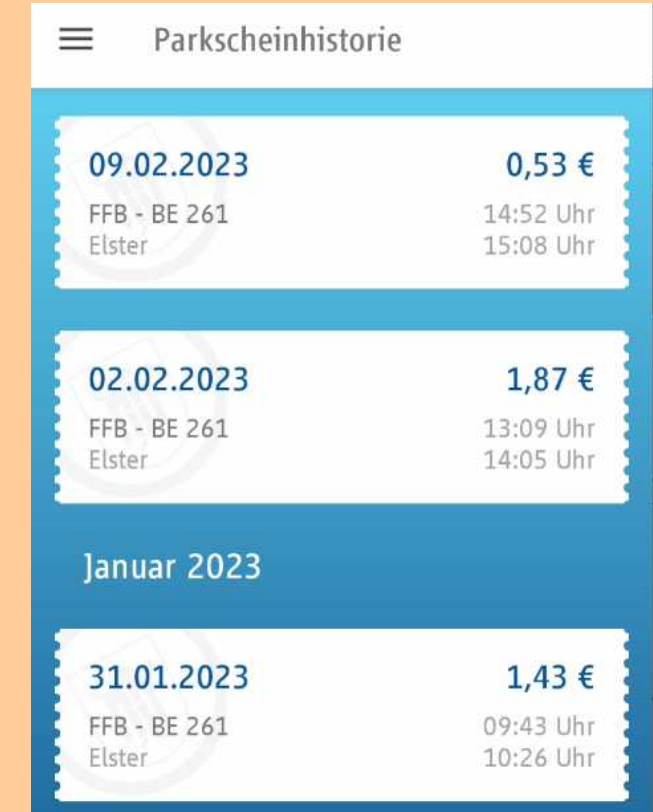

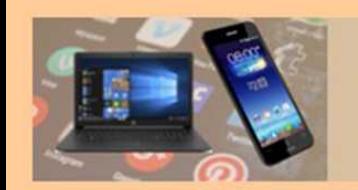

# Tipp der Woche

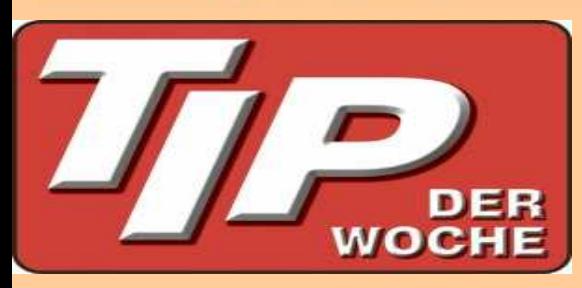

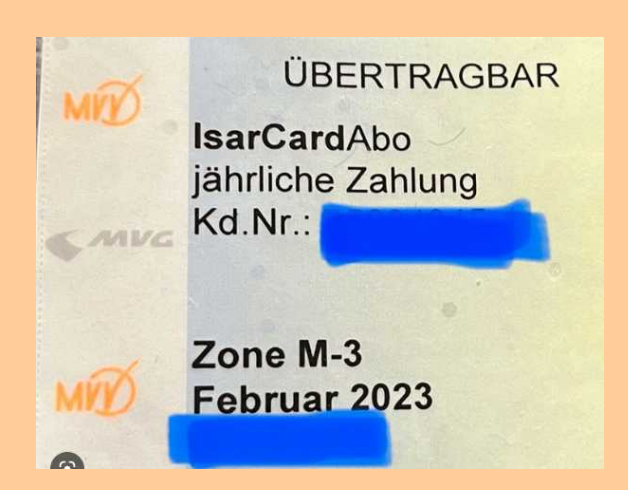

Planung sichert eine stressfreie Reise: **mache es trotzdem!**

**ÖPNV** ist sicher die beste Lösung

Günstige Möglichkeiten ausschöpfen, z.B. durch die Isarcard 65 (ist übertragbar), nicht gültig Mo-Fr von 6-9 Uhr

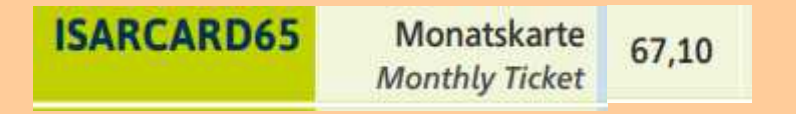